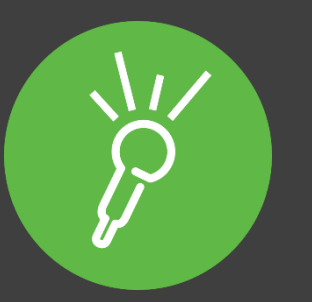

## Sonocent Audio Notetaker:

# more than just a digital note taking tool

Jim Sprialis

Sonocent

ADCET August, 2018

## Jim Sprialis

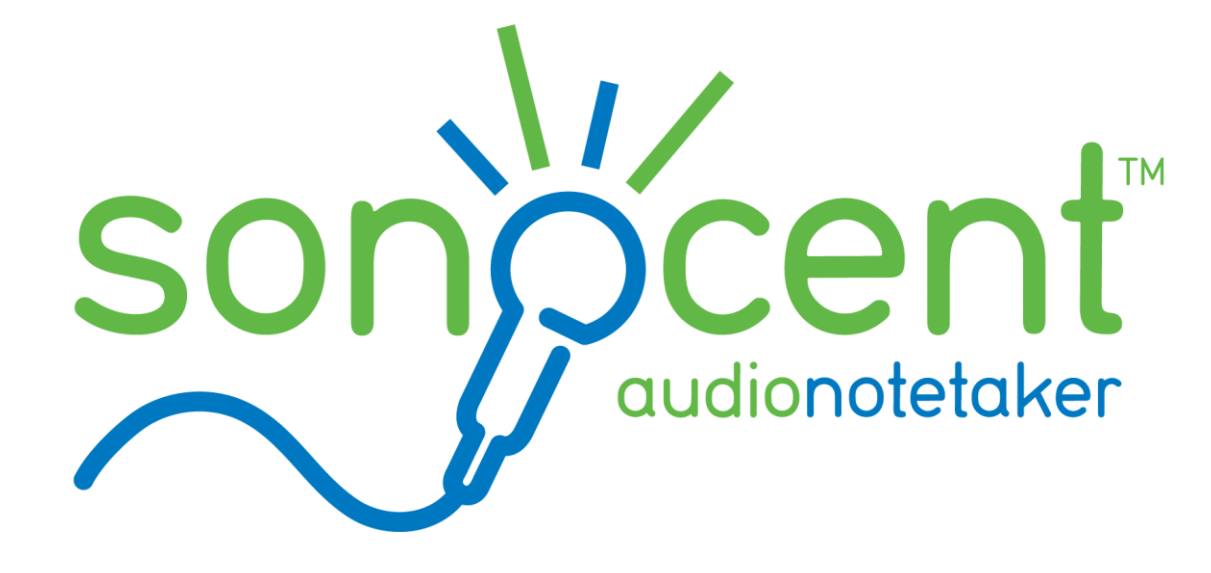

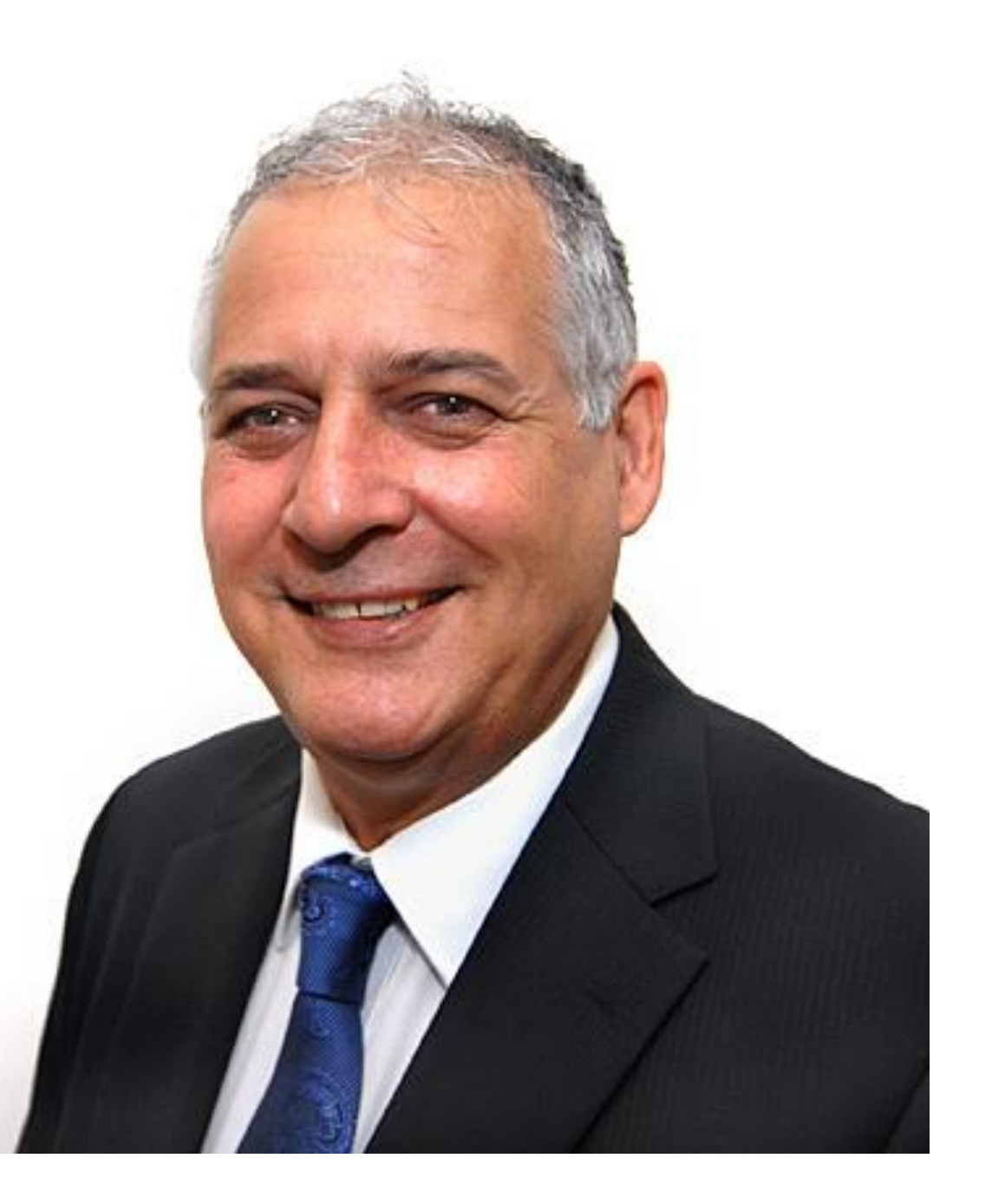

#### Session Outline Slide 3

- A quick recap of the Sonocent workspace
- Preparing for a lecture
- Effectively reviewing spoken information
- Creating study guides (from series of lectures)
- Generating written text for assignments the scribing options
- Creating audio books
- Lecture capture recordings and videos
- Scribble support in the App

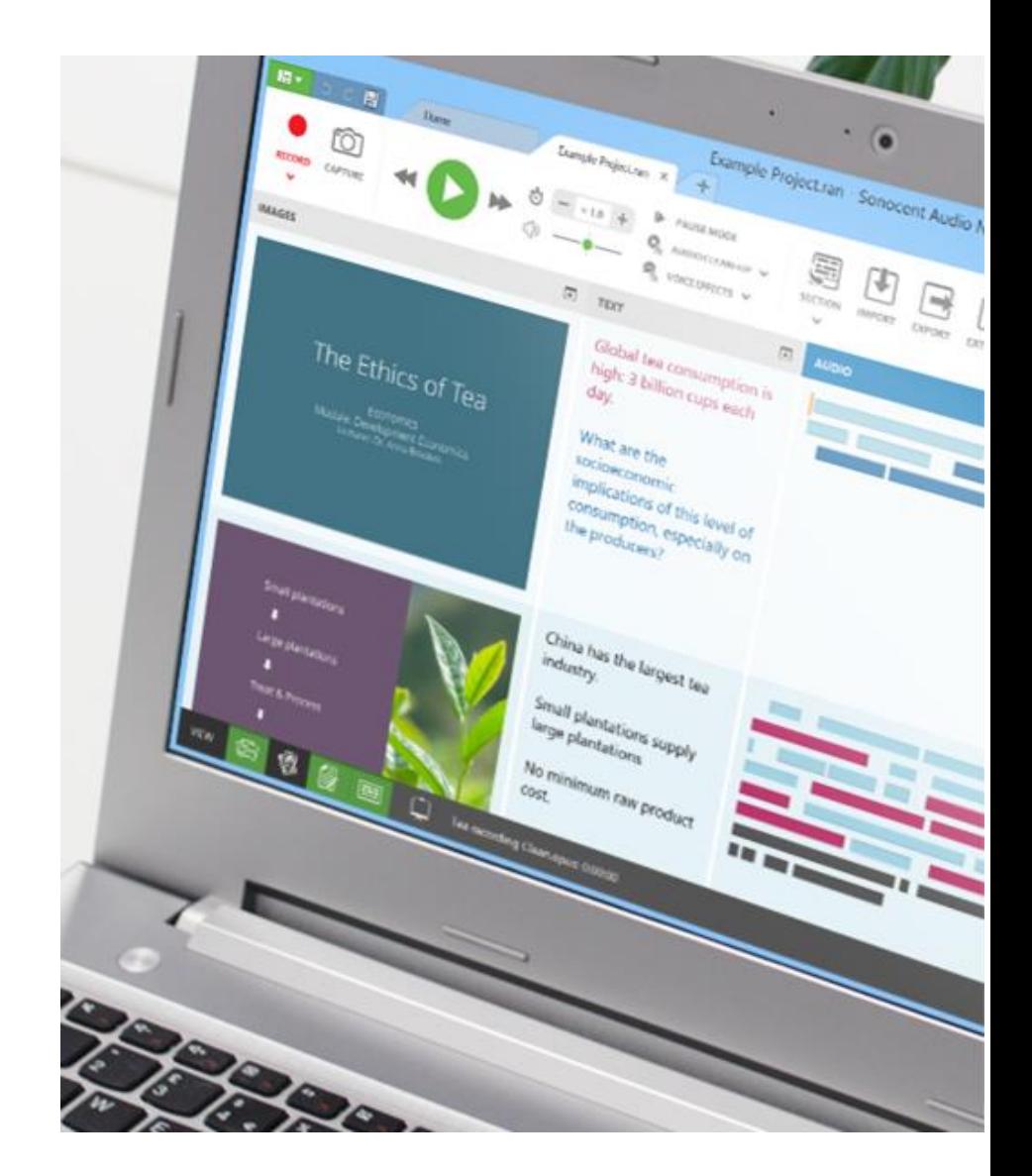

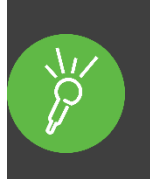

A quick recap of the Sonocent workspace

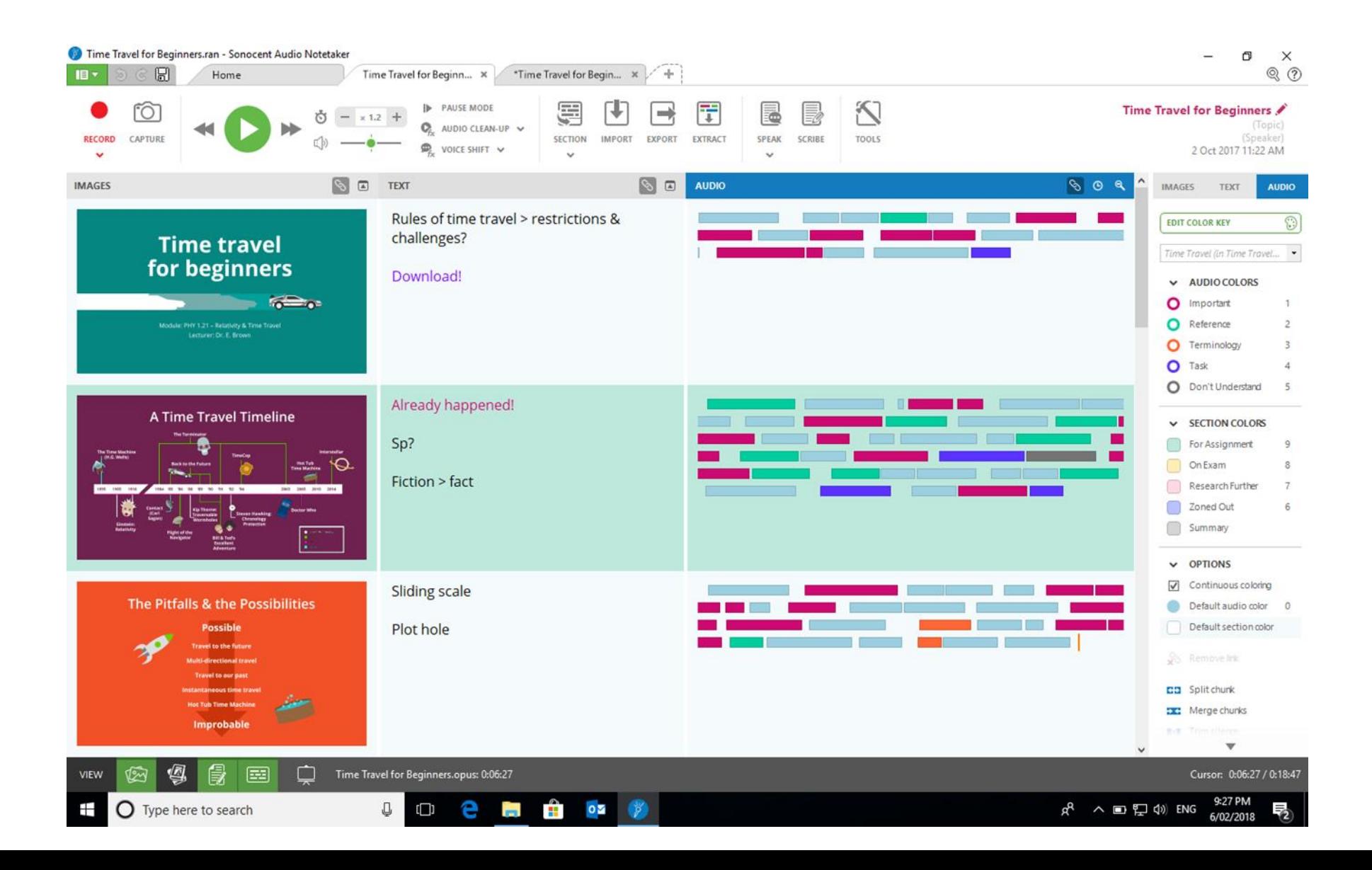

# Tip 1 - Preparing for a lecture

- •Review the Presentation information prior to the lecture
	- 1. Import slides
	- 2. Perform 'Extract Text' feature into the Reference pane
	- 3. Utilise 'Speak' feature for text to speech support
- •Additional tip
	- •Utilise 'Copy all text and images' to paste into a Word document

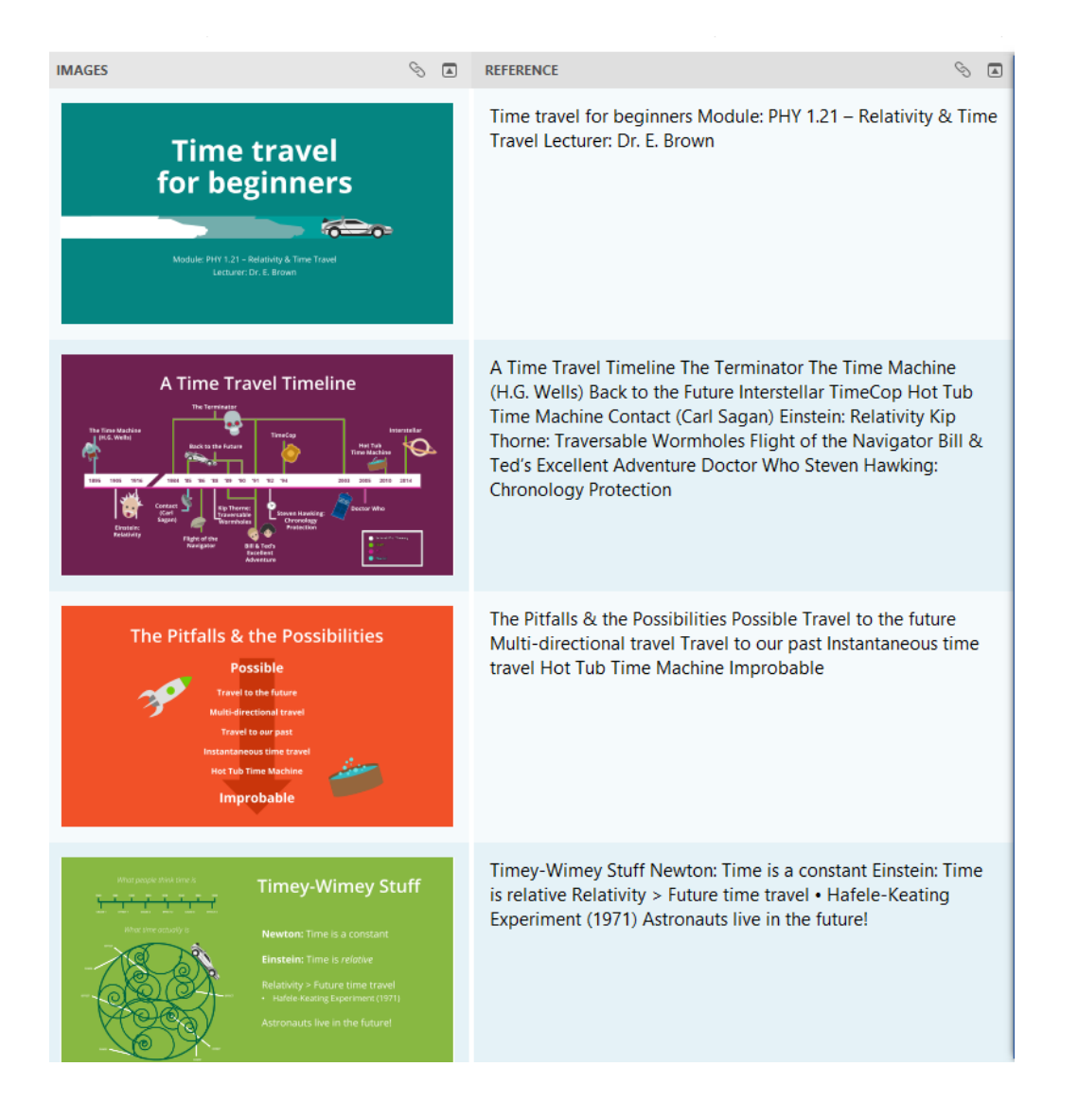

# Tip 2 – Purposeful Highlighting

## •Edit or Create a colour key aligned to content type

- •Re-phrase the criteria
- •Reduce the criteria list

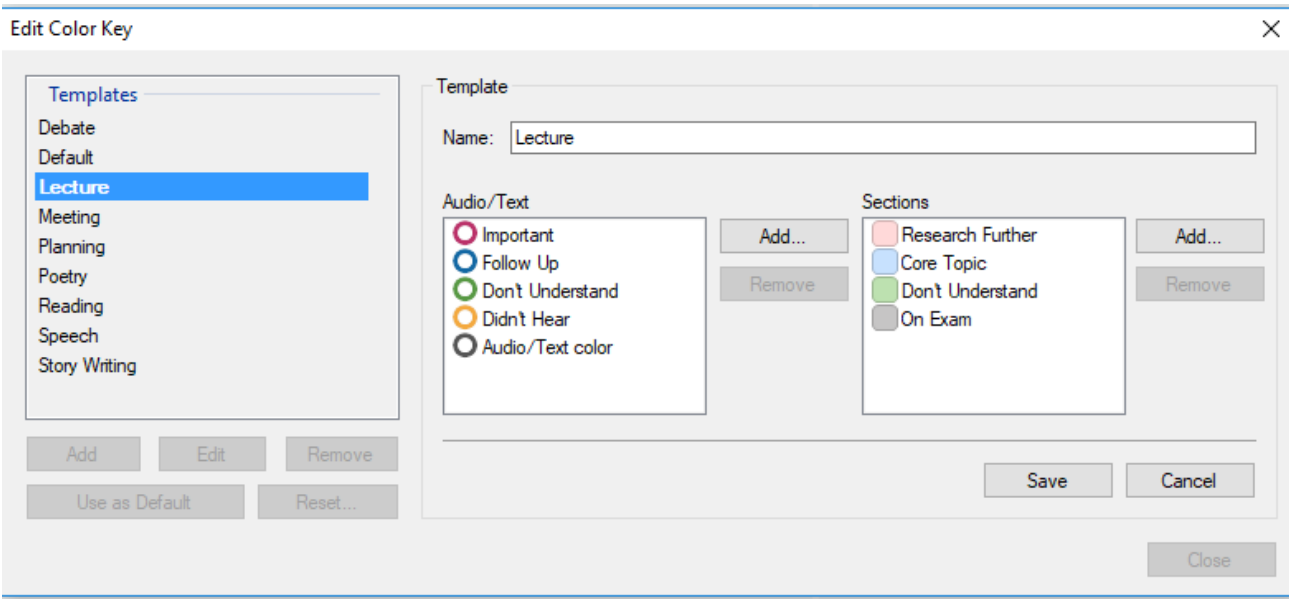

**EDIT COLOR KEY** 

9

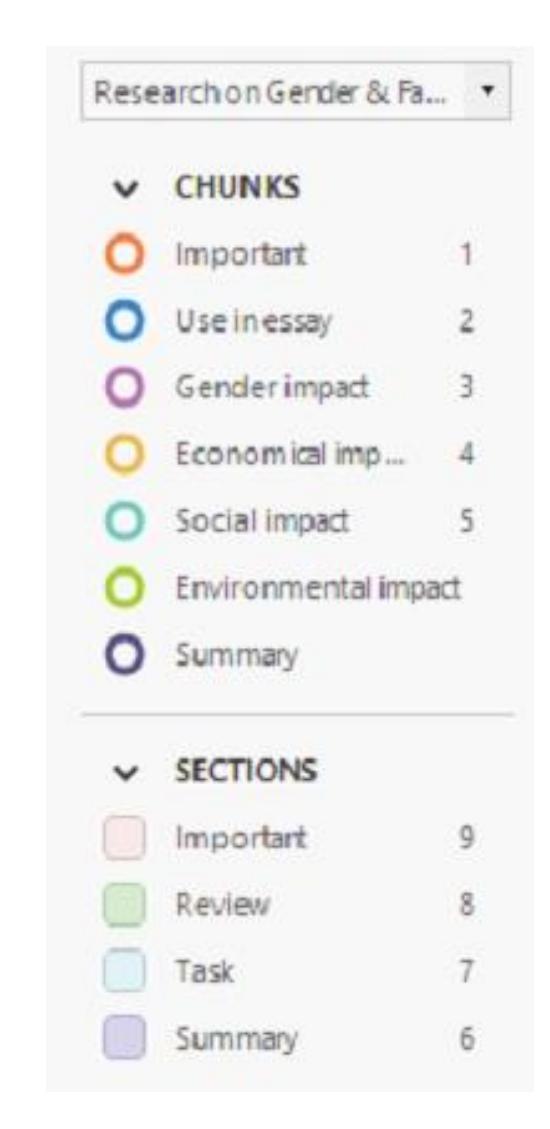

## Tip 3 – Create linked text

### Enter key words or short phrases to create synchronized audio links

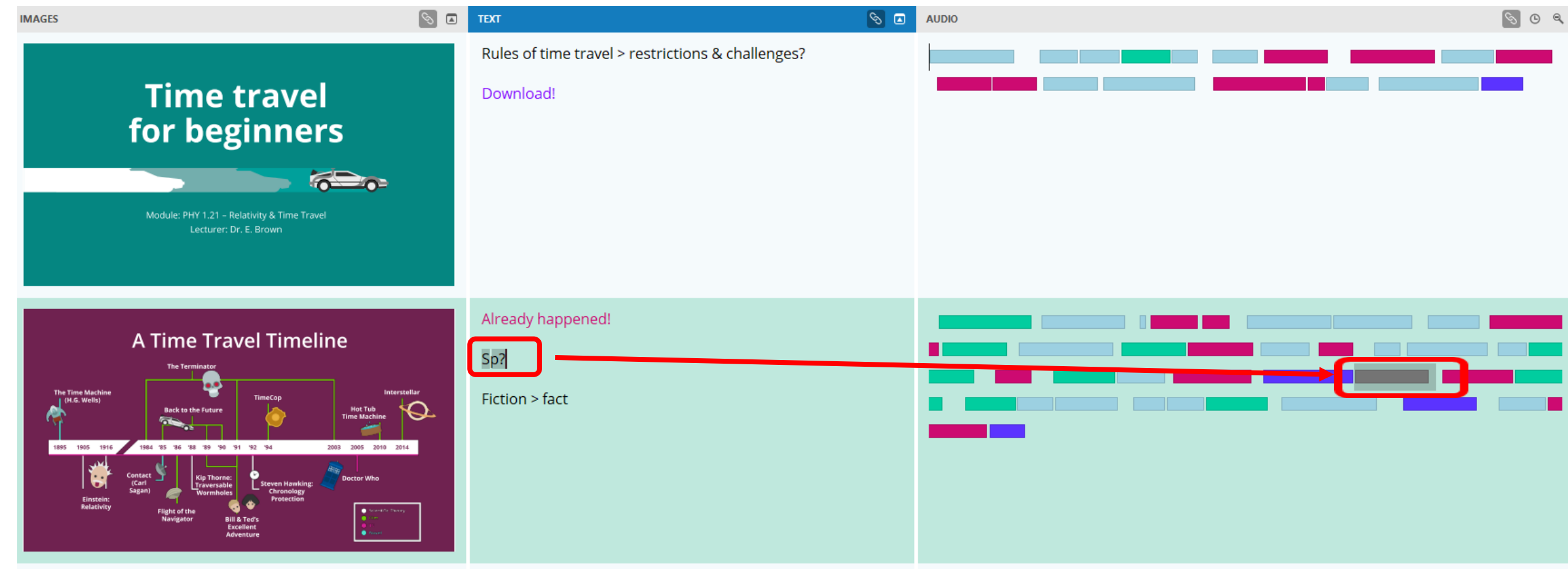

## Tip 4 – Create compilation Study Guides

Use the Extract feature to collate summaries from different projects

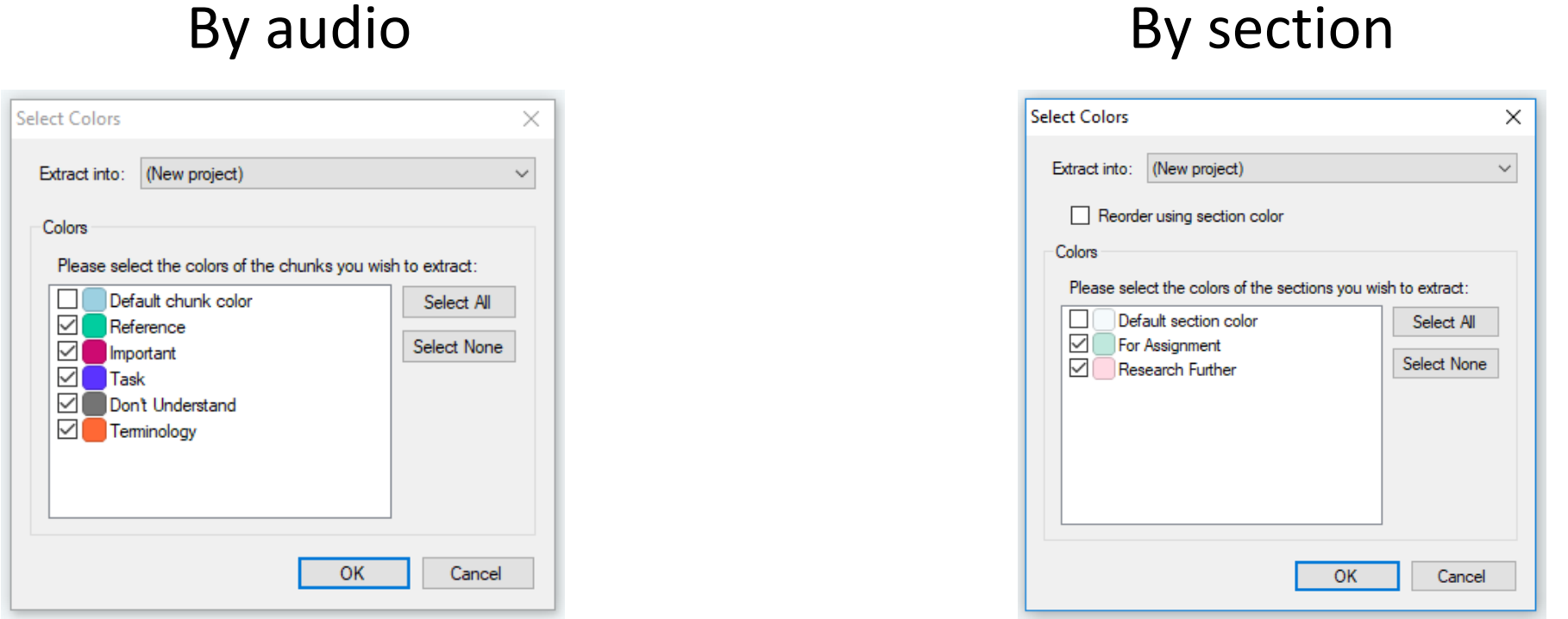

Additional tip: type a short phrase on the first line of the text pane. This will be the title track name of an audio playlist.

## Tip 5 – Generating written text

## •Option 1 – manual transcription

- 1. Adjust playback speed
- 2. Activate Pause mode

#### Keyboard shortcuts - critical for efficiency

#### With focus in other Panes:

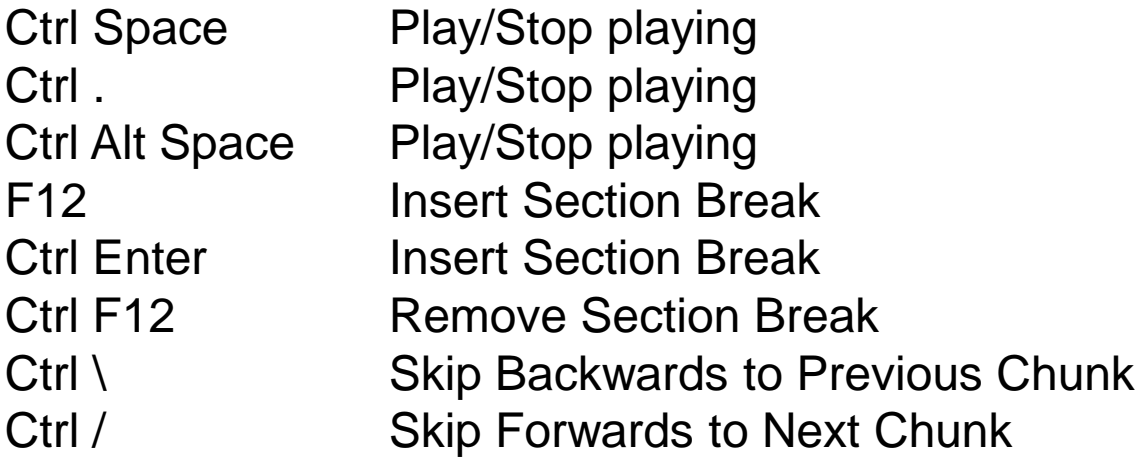

## •Option 2 – Dragon transcription

- 1. Annotate audio in colour highlights (during lecture or while listening to a recording for first time)
- 2. Use Scribe tool to transcribe by colour or by section
- 3. Alternatively, open Dragon and use 'Echo Read' method

Important: Use Audio Replace tool to utilise a high quality audio recording for transcription.

## Tip 6 – Voice Notes

Record your reflections, understandings , reminders, draft sentences

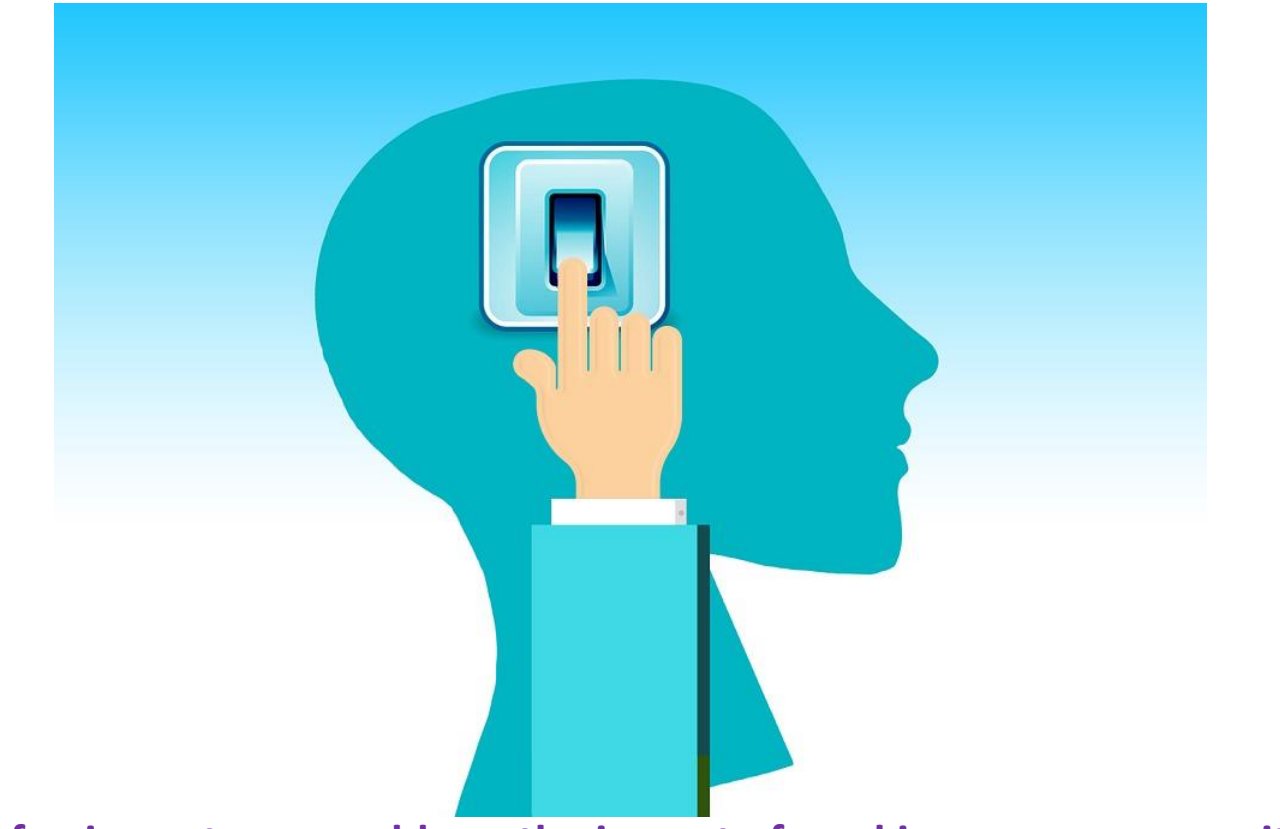

**The use of voice notes can address the impact of working memory on written composition.** 

## Tip 7 – Create audio books from text

- 1. Import Slides option
- 2. Select PDF document
- 3. Extract text: all slides
- 4. Speak > send all Speech to Audio Pane
- 5. Annotate with colour highlights
- 6. Extract highlighted audio
- 7. Export summary playlist

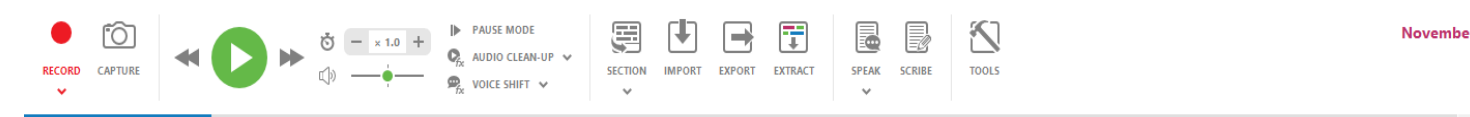

**REFERENCE** ७ ⊗

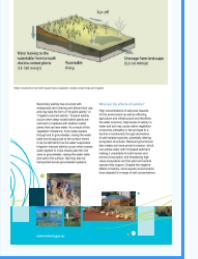

November 2012 SALINITY AND WATER QUALITY Salinity is a measure of the content of salts in soil or water. Salts are highly soluble in surface and groundwater and can be transported with water movement. Large salt deposits are a natural feature of vast areas of the Australian landscape, stored deep in soils or as surface salt deposits and salt lakes. This natural distribution of salt in the landscape is referred to as 'primary salinity'. In normal circumstances, the deep roots of native plants absorb most water entering the soil before it reaches the salt contained in groundwater below the plant root zone. However, widespread vegetation clearance, poor land use, irrigation and industrial practices have made it easier for salt to be transported to the soil surface or to waterways. The additional salt from these altered land use and management practices is referred to as 'secondary salinity'. Excessive amounts of dissolved salt in water can affect agriculture, drinking water supplies and ecosystem health. Salinity is a significant issue in south-western Australia and in some Murray-Darling Basin regions within New South Wales, Victoria, and South Australia. Salt interception scheme at Buronga, New South Wales. Arthur Mostead, MDBA. What are the causes of salinity? Primary salinity is produced by natural processes such as weathering of rocks and wind and rain depositing salt over thousands of years. Salt deposits are unevenly distributed throughout Australia and the patterns and impacts of salinity vary in eastern and western parts of the country because of different topography and the age of the landscapes: salinity in the west tends to be more pervasively spread across the landscape, whereas salinity in eastern regions is more localised. environment.gov.au

 $\begin{matrix} \circledcirc \\ \circledcirc \end{matrix}$ 

Water movements in land with cleared native vegetation, shallow-rooted crops and irrigation Secondary salinity has occurred with widespread land clearing and altered land use, and may take the form of "dryland salinity" or "irrigation-induced salinity". Dryland salinity occurs when deep-rooted native plants are removed or replaced with shallow-rooted plants that use less water. As a result of this vegetation imbalance, more water passes through soil to groundwater, raising the water table and bringing salt to the surface where it can be left behind as the water evaporates. Irrigation-induced salinity occurs when excess water applied to crops travels past the root zone to groundwater, raising the water table and salt to the surface. Salt may also be transported across groundwater systems. What are the effects of salinity? High concentrations of salt pose hazards for the environment as well as affecting agriculture and infrastructure and therefore, the wider economy. High levels of salinity in water and soil may cause native vegetation to become unhealthy or die and lead to a decline in biodiversity through dominance of salt-resistant species, potentially altering ecosystem structures. Reduced groundcover also makes soil more prone to erosion, which can pollute water with increased sediment, making it unsuitable for both human and animal consumption and threatening high value ecosystems and the plant and animal species they support. Despite the negative effects of salinity, some aquatic environments have adapted to a range of salt concentrations. environment.gov.au

Increased salinity can reduce crop yields when it impairs the growth and health of saltintolerant crops and may result in corrosion of machinery and infrastructure such as fences, roads and bridges. These impacts of salinity can be extremely costly - ranging from impaired agricultural production and additional water treatment costs to the replacement of corroded civil and agricultural infrastructure. How can salinity be managed? Due to the complex nature and scale of salinity, a mixture of management responses is usually required. Salinity has been a major land management concern in Australia and various measures have been introduced, including maintaining the health of wetlands, restoring vegetation cover with appropriate native species to control the surfacing of salt, planting crops that reduce drainage and establishing salt interception schemes to divert saline water to evaporation basins. Affected jurisdictions have developed their own salinity management plans or strategies with identified objectives and priority areas for rehabilitation. Management plans specify the best treatments for the circumstances, which are then monitored and reviewed for effectiveness. Agricultural industries may benefit from employing more efficient farming, irrigation and drainage techniques, and redesigning the timing, volumes and locations of irrigation. What is the Australian Government doing about salinity? The National Water Quality Management Strategy includes guidance on salinity trigger values and outlines ways to reduce salinity and adapt irrigation practices, while recognising the difficulty of treating this extensive problem. All states and territories were involved in developing this national water quality framework and are

## Tip 8 – Working with video

Engaging in the note taking process with recorded lectures or videos

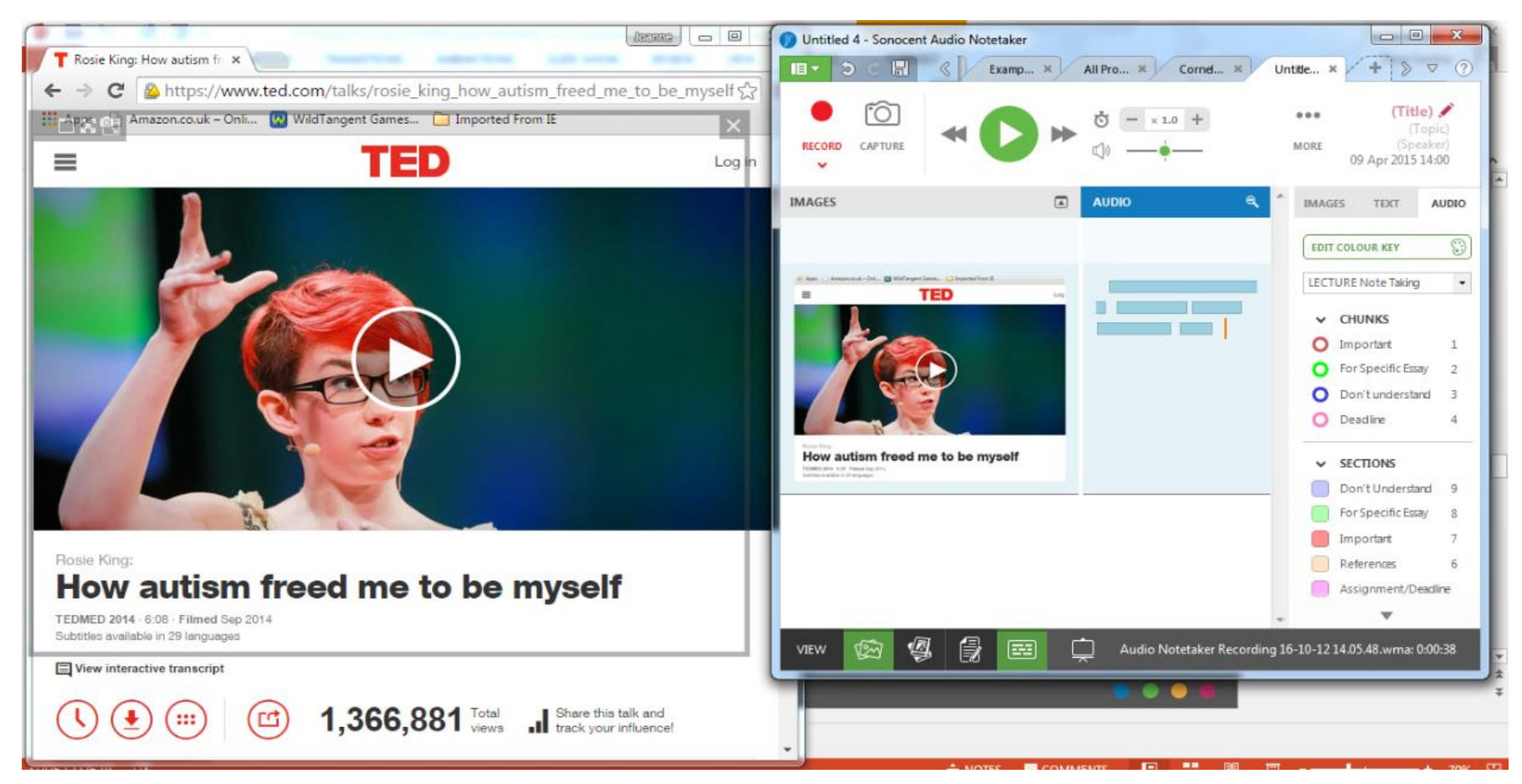

## Tip 9 – Scribble feature

<https://bit.ly/2KCSk25>

Available in Android and iOS app – Sonocent Recorder & Sonocent Link

**DRAW ANNOTATE PHOTOS TAG PHOTOS**

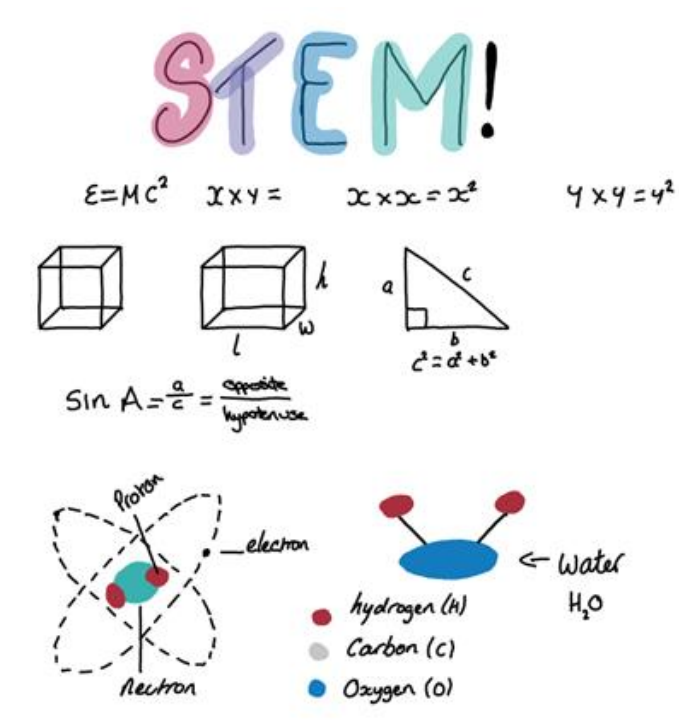

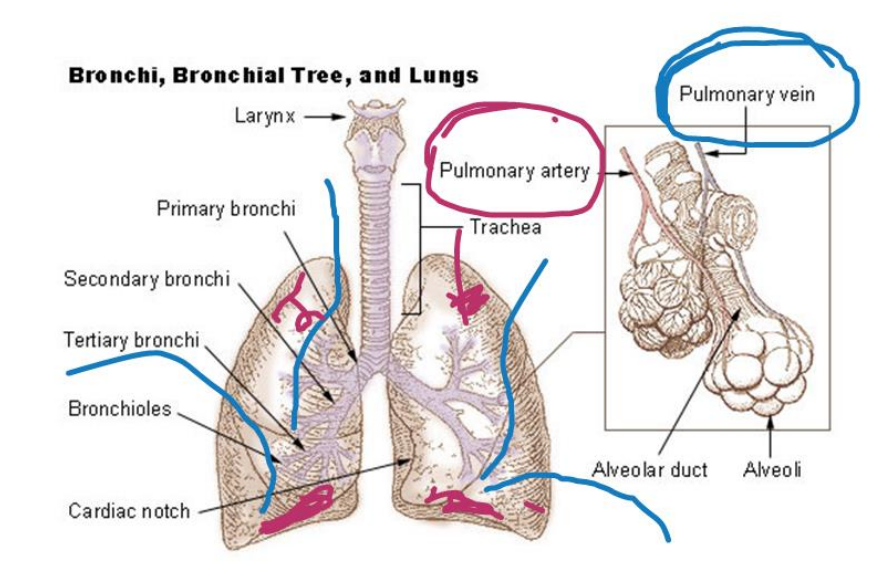

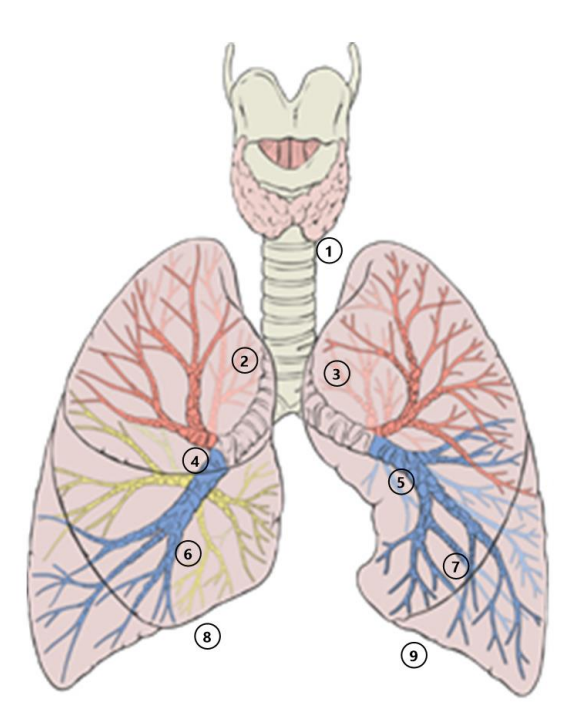

## Thank you for taking the time to attend

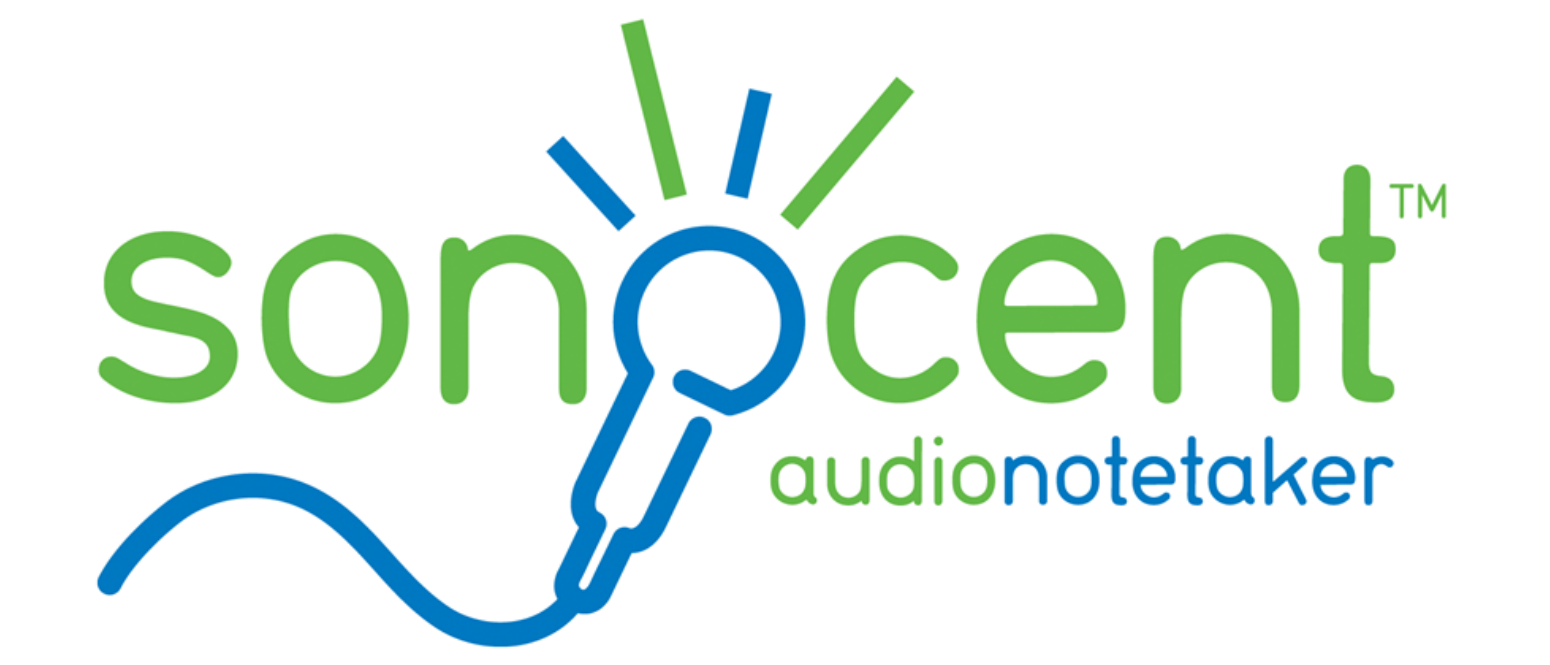

**[australia@sonocent.com](mailto:australia@sonocent.com) [jim@sprialisconsulting.com](mailto:jim@sprialisconsulting.com)**